Copia No Controlada

Instituto Nacional de Tecnología Industrial

Centro de Desarrollo e Investigación en Física y Metrología

# Procedimiento específico: PEE22

# CALIBRACIÓN DE PATRONES DE TRANSFERENCIA DE CORRIENTE AC-DC

Revisión: Julio 2012

Este documento se ha elaborado con recursos del Instituto Nacional de Tecnología Industrial. Sólo se permite su reproducción sin fines de lucro y haciendo referencia a la fuente.

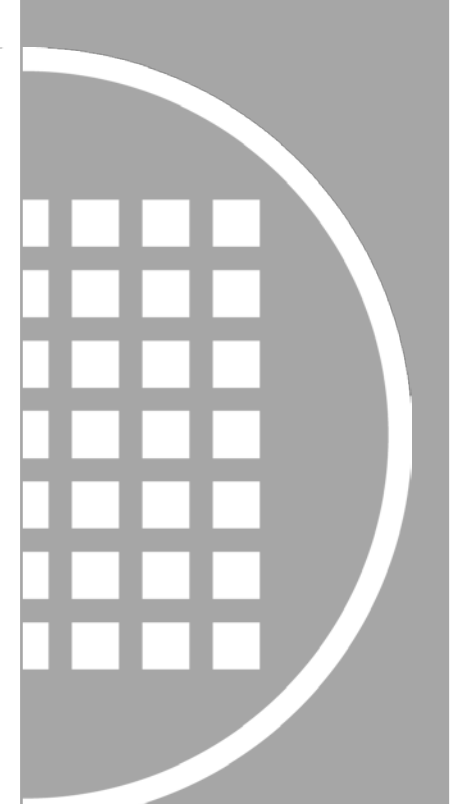

## PEE22 Lista de enmiendas: Julio 2012

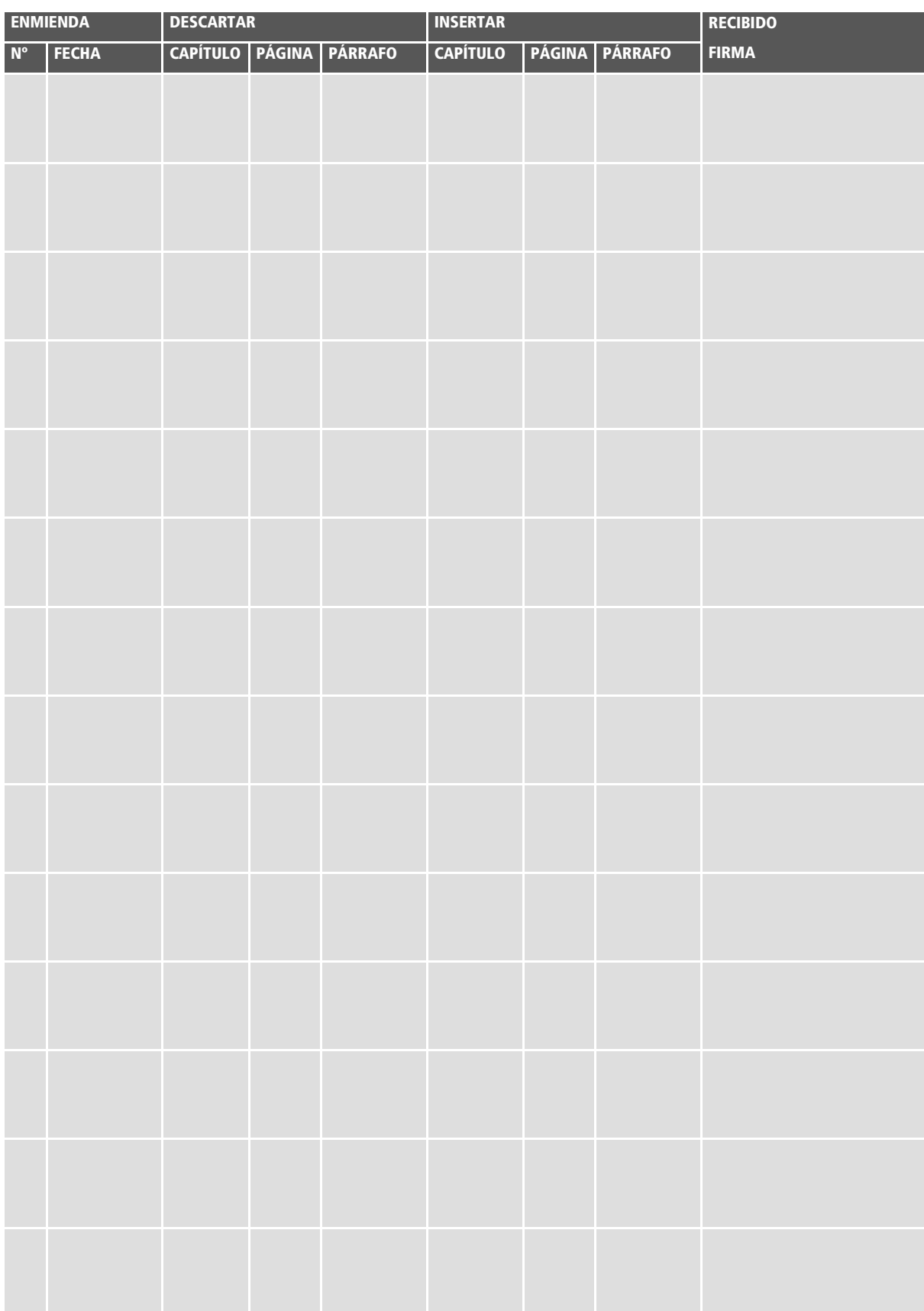

## PEE22 Índice: Julio 2012

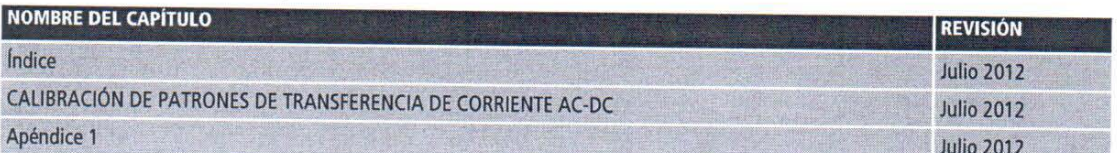

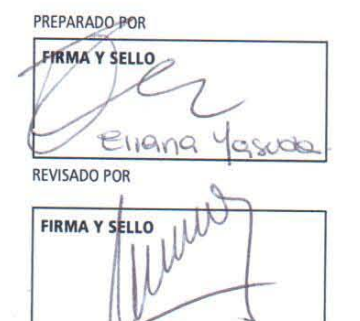

LIC LUCAS D. DI LILLO<br>COOR. ELECTRICIDAD<br>FISICA Y METROLOGIA

 $\mathbf{I}$ 

**REVISADO POR FIRMA Y SELLO**  $Q^{\overline{\mathcal{L}}}$ 

ATRICIA VARELA

APROBADO POR FIRMA Y SELLO Ing. JUAN A. FORASTIERI<br>DIRECTOR TECNICO<br>INTI - FISICA Y METROLOGIA

1 de 1

#### 1. Objeto

Establecer los métodos de calibración para patrones de transferencia de corriente AC-DC.

#### 2. Alcance

Patrones de transferencia AC-DC de corriente, comprendidos en los siguientes rangos: Corriente: 1 mA … 10 A;frecuencia: 10 Hz … 100 kHz Tipo de onda = sinusoidal

#### 3. Definiciones y abreviaturas

Se encuentran en el Apéndice 1, en el Manual de la Calidad y en el Plan de la Calidad.

#### 4. Referencias

No aplicable.

#### 5. Responsabilidades

Los técnicos del laboratorio de transferencia AC-DC en la ejecución de las calibraciones. El Coordinador de la UT Electricidad supervisa las calibraciones, verifica que se siguen los procedimientos y comprueba los resultados.

#### 6. Instrucciones

#### 6.1. Descripción del sistema

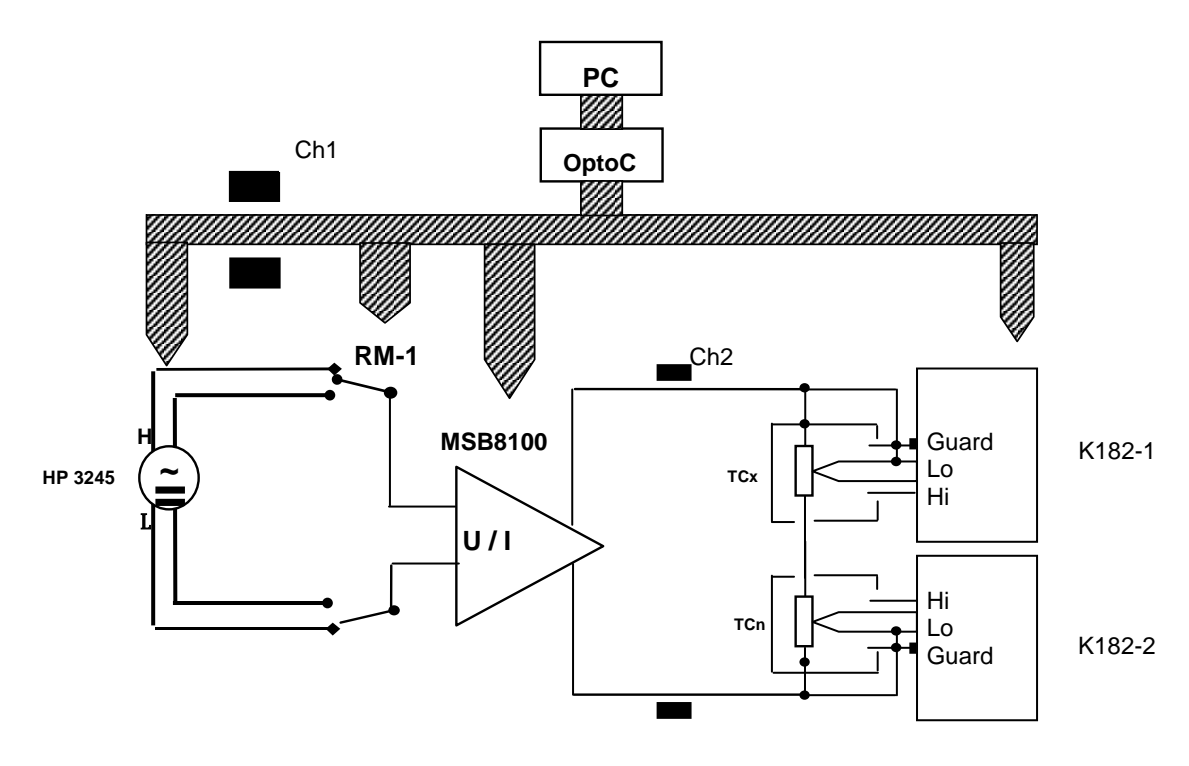

Figura 1

## INTI DESIGNEY Metrología

PEE22: Julio 2012

HP 3245 = Fuente de dos canales Hewllet Packard 3245 RM-1 = reles de mercurio controlados por computadora. MSB8100= Amplificador de transconductancia Clarke- Hess, Modelo MSB 8100. Ch1,Ch2 = inductancias coaxiales. TCx = conversor térmico incógnita. TCn = conversor térmico patrón. K182-1 = nanovoltímetro Keithley 182 K182-2 = nanovoltímetro Keithley 182 OptoC = Optoacoplador IOTECH.

Notas:

El programa (CORRIENTE.vi) establece para el nanovoltímetro Keithley 182 las siguientes configuraciones.

- Si la frecuencia de medición es menor que 40 Hz, el filtro digital se establece en LOW y el analógico en ON.
- Si la frecuencia de medición es igual o mayor que 40 Hz, el filtro digital se establece en MEDIUMN y el analógico en ON.
- a) La fuente de dos canales HP 3245 puede ser reemplazada por el calibrador multifunción FLUKE 5700A, por un calibrador Fluke 5720A o por conjunto compuesto por el calibrador de tensión alterna Fluke 5220 y el Calibrador de tensión continua Fluke 5400.
- b) El equipo de transconductancia Clarke-Hess MSB 8100 puede ser reemplazado por el equipo de transconductancia Fluke 5220A.
- c) Para corrientes menores a 10 mA, las mediciones de corriente se realizan utilizando la fuente HP2345 como fuente de tensión sin el transconductancia. La tensión a aplicar es la resultante de multiplicar la corriente de medición por el total de la resistencia. El valor total de la resistencia es la suma de los valores de resistencia de cada termoconversor.
- d) Para corrientes entre 25 mA y 100 mA, las mediciones de corriente se realizan utilizando la fuente HP2345 como fuente de corriente sin el transconductancia.
- e) Para corrientes mayores a 100 mA las mediciones se realizan utilizando el transconductancia.
- f) Un capacitor de 2,2 µF es conectado a la salida de los termoconversores. Para dicho fin, el Laboratorio posee dos cajas metálicas con terminales Twin-UHF en cuyo interior se encuentran los capacitores. De cada una de las cajas sale un cable que debe ser conectado al housing de los termoconversores, en el caso de utilizar termoconversores junto con un shunts, o directamente a la "T" en caso de usar termoconversores sin shunts. Se debe respetar la polaridad entre la conexión de las cajas y el LO del nanovoltímetro.
- g) Los cables a utilizar en las mediciones deben tener la malla desconectada del LO.
- h) El Laboratorio posee dos llaves de reles, una comandada por IEEE-488 y la otra por RS-232. Cualquiera de estas llaves puede ser utilizada para la medición
- i) Para la realización de las mediciones, el Laboratorio posee tres tipos de "T" diferentes, cuyos terminales son: a) dos terminales UHF hembra-hembra, b) dos terminales tipo N macho y c) un terminal tipo UHF hembra y un terminal tipo "N" macho. Para realizar las mediciones, dos adaptadores banana-palita son conectados a la "T", debiendo estar conectado a tierra el terminal de LO de fuente.
- j) Para las mediciones, los termoconversores deben ser colocados dentro de una caja metálica que deberá estar conectada a tierra y mantenerse cerrada durante la medición.
- k) El borne VERDE del transconductancia identificado como CHASIS NO debe estar conectado.
- l) Para corrientes mayores a 2 A, debe utilizarse la salida central de transconductancia con el adaptador correspondiente.

#### 6.2. Modelo matemático

La diferencia  $\delta_x$ de transferencia AC-DC de corriente para la incógnita puede calcularse como:

$$
\delta_x = \delta_d + \delta_s \tag{1}
$$

donde δS es la diferencia de transferencia AC-DC de corriente para el patrón y δd es la diferencia calculada como:

$$
\delta_{\rm d} = \frac{\left(U_{\rm \,odex} - U_{\rm \,oacx}\right)}{n_x \cdot U_{\rm \,odcx}} - \frac{\left(U_{\rm \,odcs} - U_{\rm \,oacs}\right)}{n_s \cdot U_{\rm \,odcs}}
$$
\n(2)

Donde y U<sub>odcx</sub> y U<sub>oacx</sub> son las tensiones de salida de la incógnita cuando corrientes continua y alterna son aplicadas, y U<sub>odes</sub> y U<sub>oacs</sub> son las tensiones de salida del patrón cuando corrientes continua y alterna son aplicadas,  $n_s$  es el coeficiente correspondiente al patrón y  $n_x$ es el coeficiente correspondiente a la incógnita.

#### 6.3. Balance de incertidumbre

De acuerdo con la ecuación (1), la incertidumbre combinada en la determinación de  $\delta_x$  es

$$
u^{2}(\delta_{x}) = u^{2}(\delta_{d}) + u^{2}(\delta_{s})
$$
\n(3)

donde  $u^2\big(\delta_s\big)$  es la incertidumbre del patrón y  $u^2\big(\delta_d\big)$  es la incertidumbre de la medición, por lo tanto

Cálculo de  $u^{2}\big( \delta_{d}\big)$ 

$$
u^{2}(\delta_{d}) = u^{2}(\delta_{A}) + u^{2}(\delta_{C})
$$
\n(4)

donde

 $u(\delta_4)$  = es la incertidumbre de tipo A. Es la desviación estándar de las mediciones y

 $u(\delta_c)$  = es la incertidumbre del sistema de medición.

Cálculo de  $u(\delta_c)$ 

$$
u^{2}(\delta_{c}) = \left(-\frac{1}{n_{x}^{2}}\right)^{2} \cdot u^{2}(n_{x}) - \left(\frac{U_{0acx}}{n_{x}U_{0dcx}}\right)^{2} \cdot u^{2}(n_{x}) - \left(\frac{1}{n_{x}U_{0dcx}}\right)^{2} \cdot u^{2}(U_{0acx}) - \left(\frac{U_{0acx}}{n_{x}U_{0dcx}}\right)^{2} \cdot u^{2}(U_{0dcx}) - \left(-\frac{1}{n_{x}^{2}}\right)^{2} \cdot u^{2}(n_{x}) - \left(\frac{U_{0acx}}{n_{x}U_{0dcx}}\right)^{2} \cdot u^{2}(n_{x}) - \left(\frac{1}{n_{x}U_{0dcx}}\right)^{2} \cdot u^{2}(U_{0acx}) - \left(\frac{U_{0acx}}{n_{x}U_{0dcx}}\right)^{2} \cdot u^{2}(U_{0dcx}) \tag{5}
$$

 ${\rm Suponi}$ endo que  ${U_0}_{acx}\cong {U_0}_{dcx}$  y  ${U_0}_{acx}\cong {U_0}_{dcs},$  resulta que  $u^2\big(U_{0acx}\big)\cong u^2\big(U_{0dcx}\big)$  y que  $u^{2}\big(U_{_{0acs}}\big)\!\cong\! u^{2}\big(U_{_{0dcs}}\big)$  con lo cual, la ecuación (5) queda la siguiente forma

$$
u^{2}(\delta_{C}) = \left(\frac{1}{n_{x}^{2}}\right)^{2} \cdot u^{2}(n_{x}) - \left(\frac{U_{0acx}}{n_{x}U_{0dcx}}\right)^{2} \cdot u^{2}(n_{x}) - \left(\frac{1}{n_{x}^{2}U_{0dcx}^{2}}\right)\left[u^{2}(U_{0dcx}) - u^{2}(U_{0acx})\right] - \left(\frac{1}{n_{x}^{2}}\right)^{2} \cdot u^{2}(n_{s}) - \left(\frac{U_{0acx}}{n_{s}U_{0dcx}}\right)^{2} \cdot u^{2}(n_{s}) - \left(\frac{1}{n_{x}^{2}U_{0dcx}^{2}}\right)\left[u^{2}(U_{0dcx}) - u^{2}(U_{0acx})\right]
$$
\n(6)

Como los términos  $\left[ u^2 (U_{0dcx}) - u^2 (U_{0acx}) \right] y \left[ u^2 (U_{0dcs}) - u^2 (U_{0acs}) \right]$  son diferencias de tensiones que son medidas con un intervalo temporal de 60 s, representan la estabilidad y linealidad de los instrumentos con los que se las mide. Resumiendo, la incertidumbre de la medición es,

$$
u^{2}(\delta_{d}) = u^{2}(\delta_{A}) + u^{2}(\delta_{n-pot}) + u^{2}(\delta_{n-inc}) + u^{2}(\delta_{182-1}) + u^{2}(\delta_{182-2})
$$
\n(7)

donde  $u^2\big(\delta_{\scriptscriptstyle A}\big)$  es el desvío estándar de las mediciones,  $u^2\big(\delta_{\scriptscriptstyle n-part}\big)$  es la incertidumbre en la determinación del coeficiente n del patrón,  $u^2\big(\delta_{_{{n-}inc}}\big)$  es la incertidumbre en la determinación del coeficiente n de la incógnita,  $u^2(\delta_{182-1})$  es la estabilidad y linealidad del nanovoltímetro Keithley 182 que mide la salida de tensión del patrón, ,  $u^2(\delta_{182-2})$  es la estabilidad y linealidad del nanovoltímetro Keithley 182 que mide la salida de tensión de la incógnita.

Cálculo de  $u(\delta_{s})$ 

$$
u^{2}(\delta_{s}) = u^{2}(\delta_{pat}) + u^{2}(\delta_{step}) + u^{2}(\delta_{conexionado}) + u^{2}(\delta_{TK}) + u^{2}(\delta_{nivel})
$$
\n(8)

donde  $u^2(\delta_{pat})$  es la incertidumbre del patrón,  $u^2(\delta_{step})$  es la incertidumbre del ajuste por cuadrados mínimos,  $u^2\big(\delta_{\text{\tiny{conexionado}}}\big)$  es la incertidumbre debida al conexionado de cables y adaptadores,  $u^2\big(\delta_{\tau K}\big)$  es la incertidumbre debido al coeficiente térmico de la incógnita y  $u^2\big(\delta_{\pi ivel}\big)$ es la incertidumbre debido a la utilización del patrón fuera de su valor de calibración.

Resumiendo, la incertidumbre en la medición de la diferencia AC-DC de corriente de un termoconversor es:

$$
u^{2}(\delta_{x}) = u^{2}(\delta_{A}) + u^{2}(\delta_{n-part}) + u^{2}(\delta_{n-inc}) + u^{2}(\delta_{182-1}) + u^{2}(\delta_{182-2}) +
$$
  
+ 
$$
u^{2}(\delta_{pat}) + u^{2}(\delta_{step}) + u^{2}(\delta_{conexionado}) + u^{2}(\delta_{TK}) + u^{2}(\delta_{nivel})
$$
 (9)

En el Apéndice 1 se describe como se puede mejorar la precisión de la calibración mediante el uso de esquemas de comparación con más de un patrón.

#### 7. Identificación y almacenaje

Los conversores patrón a calibrarse se identifican de acuerdo a las instrucciones del Manual de la Calidad del INTI - Física y Metrología, capítulo 10 guardándose, desde el momento de su ingreso hasta que, una vez calibrados, son devueltos al cliente, en el Área de transferencia AC-DC, laboratorio N° 2.

#### 8. Instrumentos a utilizarse

Calibrador de CC Fluke 5440B, #4855003. Calibrador de CA Fluke 5200, #0645023. Fuente de dos canales Hewlett Packard 3245, # 2831A03248 Interruptor automático RM-1, #001. Amplificador de transconductancia Clarke- Hess, #. 215 Nanovoltímetro Keithley 182, #517684. Nanovoltímetro Keithley 182, #0574079. Calibrador Fluke 5700A, #6375303 Calibrador Fluke 5720A, #

## PEE22: Julio 2012

Conjunto de conversores térmicos patrones de corriente, según el listado que sigue:

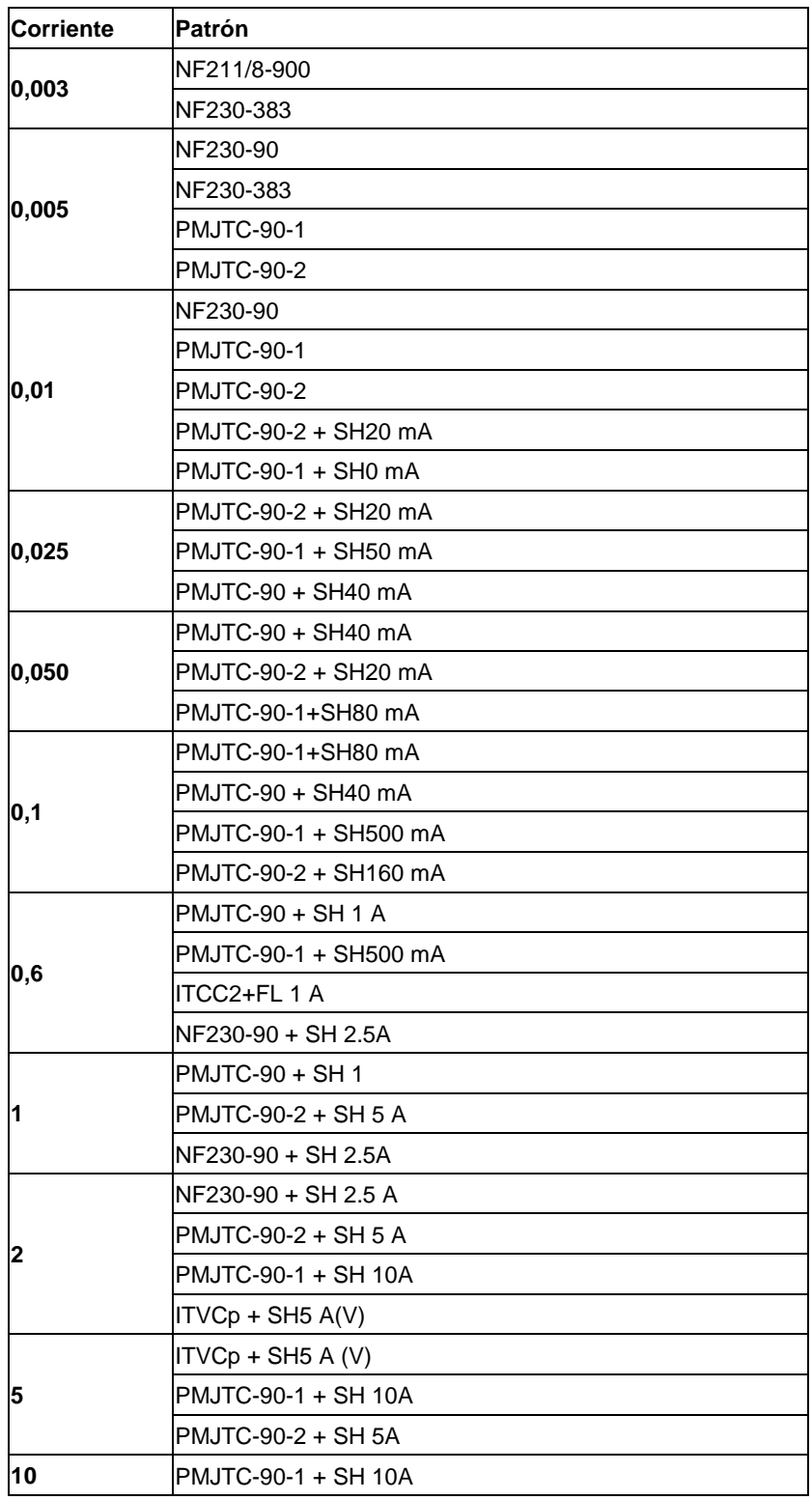

Durante la medición, la variación de temperatura debe ser  $|T| \leq 2^{\circ}C$ .

En la tabla 1 se muestran las diferencias de transferencia AC-DC de corriente para cada termoconversor.

En la tabla 2 se muestran las incertidumbres de las diferencias de transferencia AC DC de corriente para cada termoconversor.

## PEE22: Julio 2012

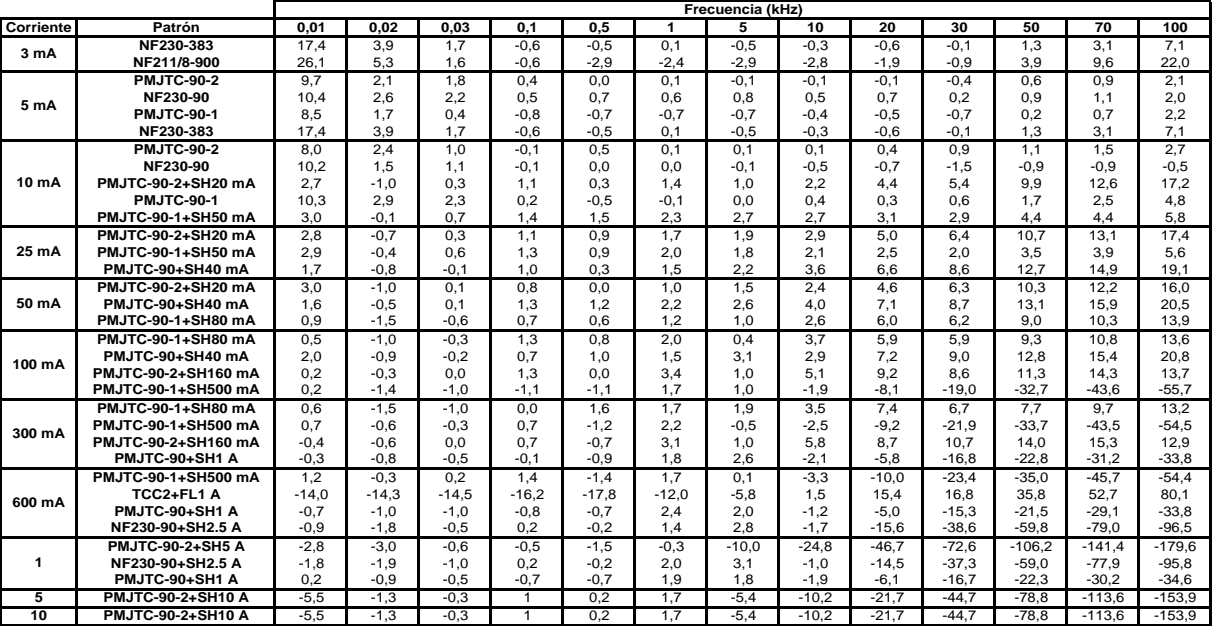

#### Tabla 1

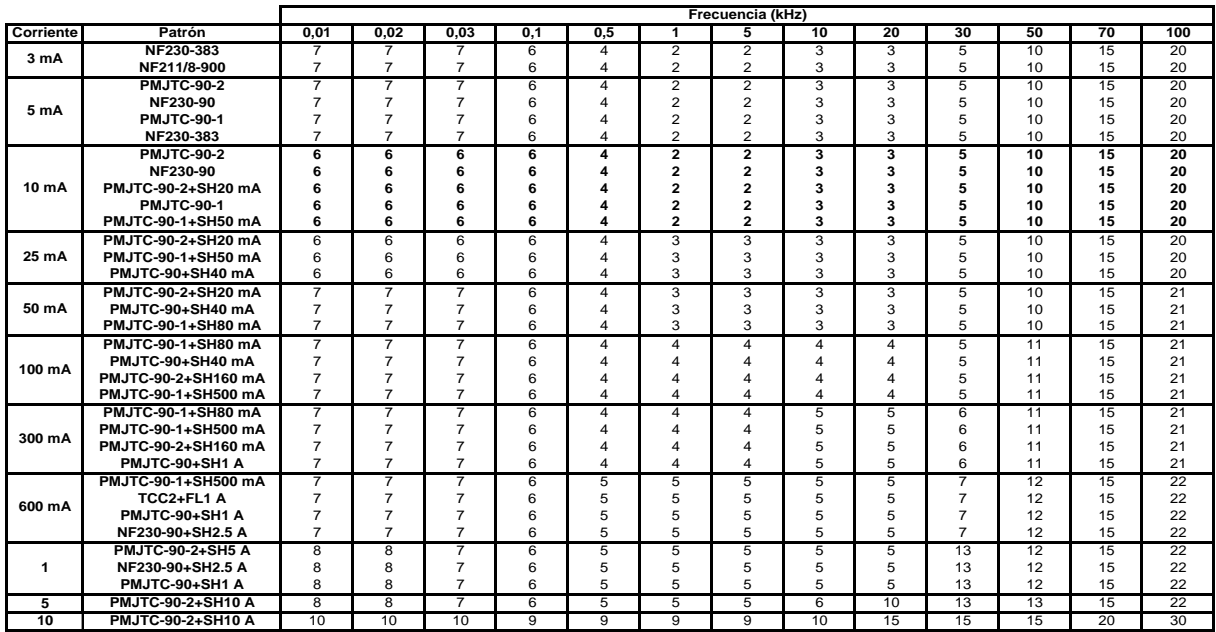

Tabla 2

#### 9. Registros de la Calidad

Las notas y observaciones escritas originales, copia u originales de las salidas de computadora (cuando corresponda), copia de los certificados emitidos, como así también copia de la orden de trabajo, registro de salida de instrumentos y toda otra documentación relacionada, se conservan de acuerdo al capítulo 11 del Manual de la Calidad del INTI - Física y Metrología.

#### 10. Precauciones

Según lo previsto en el decreto 937/74, artículo 1, sección d, es considerada ésta una tarea riesgosa. Por tanto, deben tomarse las precauciones necesarias para evitar el shock eléctrico.

Las operaciones de cambio de conexión deben llevarse a cabo con todos los circuitos de tensión y corriente desconectados.

#### 11. Referencias

L. Di Lillo, R. García, H. Laiz, "New AC-DC Current transfer step-up,", Proceedings VI SEMETRO, Brasil, Septiembre 2005.

#### 12. Apéndices y anexos

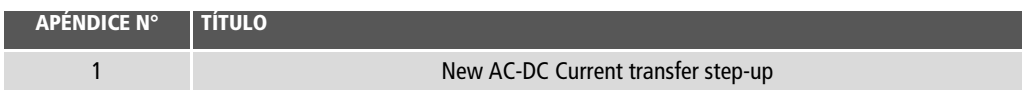

El conjunto básico de patrones de corriente AC-DC consiste de seis conversores térmicos (NF211/8-900, NF230-383, NF230-90, PMJTC-90, PMJTC-90-1, PMJTC-90-2) y un conjunto de shunts de corriente de desarrollo propio. Todos los conversores térmicos son del tipo Planar Multijunction Thermal Converter. Adicionalmente el Laboratorio posee distintos shunts de configuración estrella y configuración rectangular. Cada shunt con configuración estrella tiene doce resistores de película delgada configurados en paralelo y con disposición radial. El sistema ha sido descripto en [1].

En 2003 fue calibrado en PTB el termoconversor identificado como PMJTC-90-2 en 10 mA. Los otro rangos fueron calibrados a partir de este conversor utilizando un proceso de pasos ascendentes y descendentes. En 2005 se llevó a cabo con el PTB una comparación informal en 10 mA y 2,5 A , con resultados que confirmaron las incertidumbres estimadas.

#### 1. Diferencias de la transferencia AC-DC para el conjunto básico a 10 mA

Las diferencias de transferencia AC-DC para cada PMJTC del sistema básico a 10 mA, se determinan por tres caminos diferentes, dependiendo del rango de frecuencia. Los termoconversores utilizados en 10 mA son los siguientes:

- a) NF230-90
- b) PMJTC-90
- c) PMJTC-90-1
- d) PMJTC-90-2
- e) PMJTC-90-1 + SH 20 mA
- f) PMJTC-90-2 + SH 20 mA

#### 1.1. Cálculo de la diferencia AC-DC y de su incertidumbre

A 10 mA, los seis PMJTC son comparados según el esquema mostrado en la Figura 1

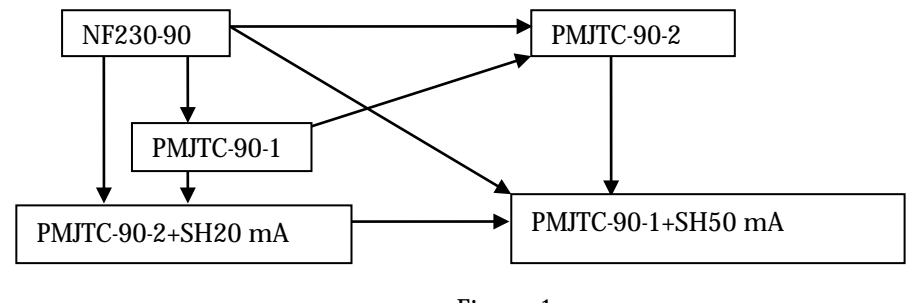

Figura 1

#### 1.1.1. Frecuencias altas ( 100 Hz  $\leq$  f  $\leq$  20 kHz)

Para estas frecuencias el valor medio de la diferencia de transferencia AC-DC para los termoconversores PMJTC-90-1, PMJTC-90-2 y NF230-90 se considera nulo. En consecuencia, resulta el siguiente sistema de ecuaciones.

$$
\begin{bmatrix}\n-1 & 1 & 0 & 0 & 0 \\
-1 & 0 & 1 & 0 & 0 \\
-1 & 0 & 0 & 1 & 0 \\
-1 & 0 & 0 & 0 & 1 \\
0 & 1 & -1 & 0 & 0 \\
0 & -1 & 0 & 0 & 1 \\
0 & 0 & -1 & 1 & 0 \\
0 & 0 & -1 & 1 & 0 \\
1 & 1 & 1 & 0 & 0\n\end{bmatrix}\n\begin{bmatrix}\n\delta_{NF230-90} \\
\delta_{PMJTC-90-2} \\
\delta_{PMJTC-90-1+SH20mA} \\
\delta_{PMJTC-90-2+SH20mA}\n\end{bmatrix} = \begin{bmatrix}\na \\
b \\
c \\
d \\
e \\
f \\
g \\
g \\
h \\
h \\
0\n\end{bmatrix}
$$
\n(0.1)

vale decir

$$
[A]x[\delta'] = [B] \tag{0.2}
$$

Donde *a,b,c,d,e,f,g y h* son las diferencias medidas de transferencia AC-DC. La mejor solución δ´ se obtiene utilizando el método de cuadrados mínimos modificado. Se muestra que, en este método, la incertidumbre estadística de la comparación está incluida en el sistema. También se incluye en el cálculo de incertidumbre la falta de concordancia del proceso de ajuste.

#### 1.1.2. Frecuencias altas ( 20 kHz <  $f \le 100$  kHz) y frecuencias bajas ( 10 Hz  $\le f \le 10$  kHz)

Para estas frecuencias se utiliza el valor asignado al PMJTC-90-2 en una calibración contra patrones del PTB. Las comparaciones que se muestran en la Figura 1 se realizan también para dar cabida a los cálculos de incertidumbre involucrados con los conversores térmicos a éstas frecuencias. Por consiguiente, el sistema de ecuaciones resulta:

$$
\begin{bmatrix}\n-1 & 1 & 0 & 0 & 0 \\
-1 & 0 & 1 & 0 & 0 \\
-1 & 0 & 0 & 1 & 0 \\
-1 & 0 & 0 & 0 & 1 \\
0 & 1 & -1 & 0 & 0 \\
0 & -1 & 0 & 0 & 1 \\
0 & 0 & -1 & 1 & 0 \\
0 & 1 & 0 & 0 & 0\n\end{bmatrix}\n\begin{bmatrix}\n\delta_{NF230-90} \\
\delta_{PMITC-90-2} \\
\delta_{PMITC-90-1+SH20mA} \\
\delta_{PMITC-90-2+SH20mA}\n\end{bmatrix} = \begin{bmatrix}\na \\
b \\
c \\
d \\
e \\
f \\
g \\
g \\
h \\
h \\
h \\
\delta_{PMITC-90-2-PTB}\n\end{bmatrix}
$$
\n(0.3)

#### 1.2. Proceso de pasos ascendentes y descendentes

#### 1.2.1. Corrientes desde 10 mA hasta 10 A

Para todos los otros niveles de corriente se utiliza la misma idea que para 10 mA. A frecuencias por debajo de los 100 Hz, los conversores térmicos se calibran contra el LF-PMJTC, con shunts apropiados. Para frecuencias mayores, se forma un sistema en el cual se comparan los mismos conversores, tomándose como referencia más de uno de ellos calibrados a una corriente menor. Se asignan los valores para los nuevos conversores utilizando el método de los cuadrados mínimos.

#### 1.2.2. Corrientes desde 10 mA hasta 1 mA

Para todos los otros niveles de corriente se utiliza la misma idea que para 10 mA. A frecuencias por debajo de los 100 Hz, los conversores térmicos se calibran contra el LF-PMJTC. Para frecuencias mayores, se forma un sistema en el cual se comparan los mismos conversores, tomándose como referencia más de uno de ellos calibrados a una corriente menor. Se asignan los valores para los nuevos conversores utilizando el método de los cuadrados mínimos.

#### 1.3. Cálculos de incertidumbre

Modelo Matemático

$$
\delta_x = \delta_d + \delta_s \tag{0.4}
$$

donde δS es

$$
\delta_{s} = \delta_{pat} + \delta_{step} + \delta_{n-pat} + \delta_{conexionado} + \delta_{TK} + \delta_{nivel}
$$
\n(0.5)

y δd es la diferencia calculada como:

$$
\delta_{\rm x} = \frac{\left(U_{\rm \,odex} - U_{\rm \,oacx}\right)}{n_{\rm \,x} U_{\rm \,odcx}} - \frac{\left(U_{\rm \,odcs} - U_{\rm \,oacx}\right)}{n_{\rm \,s} U_{\rm \,odcs}} + \delta_{\rm \,s}
$$
\n(0.6)

ns es el exponente del patrón, Uodcx y Uoacx son las tensiones de salida de la incógnita y Uodcs y Uoacs las tensiones de salida del patrón, con corriente de entrada tanto en CC como en CA.

#### Balance de Incertidumbre

De acuerdo con la ecuación (0.6), la incertidumbre combinada en la determinación de  $\delta_{\rm v}$  es

$$
u^{2}(\delta_{x}) = u^{2}(\delta_{d}) + u^{2}(\delta_{s})
$$
\n(0.7)

Donde  $u^2(\delta)$  es la incertidumbre del patrón y  $u^2(\delta_d)$  es la incertidumbre de la medición, por lo tanto

### Cálculo de  $u(\delta_d)$

$$
u^{2}(\delta_{d}) = u^{2}(\delta_{A}) + u^{2}(\delta_{C})
$$
\n(0.8)

donde

 $u(\delta_A)$ <sub>= es</sub> la incertidumbre de tipo A. Es la desviación estándar de las mediciones y

 $u(\delta_c)$ <sub>= es</sub> la incertidumbre del sistema de medición.

### Cálculo de  $u(\delta_c)$

$$
u^{2}(\delta_{C}) = \left(-\frac{1}{n_{x}^{2}}\right)^{2} \cdot u^{2}(n_{x}) - \left(\frac{U_{0a_{cx}}}{n_{x}U_{0d_{cx}}}\right)^{2} \cdot u^{2}(n_{x}) - \left(\frac{1}{n_{x}U_{0d_{cx}}}\right)^{2} \cdot u^{2}(U_{0a_{cx}}) - \left(\frac{U_{0a_{cx}}}{n_{x}U_{0d_{cx}}}\right)^{2} \cdot u^{2}(U_{0d_{cx}})
$$

$$
-\left(-\frac{1}{n_{x}^{2}}\right)^{2} \cdot u^{2}(n_{s}) - \left(\frac{U_{0a_{cx}}}{n_{s}U_{0d_{cx}}}\right)^{2} \cdot u^{2}(n_{s}) - \left(\frac{1}{n_{s}U_{0d_{cx}}}\right)^{2} \cdot u^{2}(U_{0a_{cx}}) - \left(\frac{U_{0a_{cx}}}{n_{s}U_{0d_{cx}}}\right)^{2} \cdot u^{2}(U_{0d_{cx}})
$$
(0.9)

 $\text{Suponiendo que} \;\; U_{0acx} \cong U_{0dcx} \;\;\; \text{y} \;\;\;\; U_{0acs} \cong U_{0dcs} \,, \;\; \text{resulta que} \;\; \text{$u^2$} \left( U_{0acx} \right) \cong \text{$u^2$} \left( U_{0dcx} \right) \;\; \text{y}$ que  $u^2\left( U_{\text{o}a\text{cs}} \right)$  $\cong$   $u^2\left( U_{\text{o}d\text{cs}} \right)_{\text{con}}$  lo cual, la ecuación (0.9) queda la siguiente forma

$$
u^{2}(\delta_{C}) = \left(\frac{1}{n_{x}^{2}}\right)^{2} \cdot u^{2}(n_{x}) - \left(\frac{U_{0acx}}{n_{x}U_{0dcx}}\right)^{2} \cdot u^{2}(n_{x}) - \left(\frac{1}{n_{x}^{2}U_{0dcx}^{2}}\right)\left[u^{2}(U_{0dcx}) - u^{2}(U_{0acx})\right] - \left(\frac{1}{n_{x}^{2}}\right)^{2} \cdot u^{2}(n_{s}) - \left(\frac{U_{0acx}}{n_{s}U_{0dcx}}\right)^{2} \cdot u^{2}(n_{s}) - \left(\frac{1}{n_{s}^{2}U_{0dcx}^{2}}\right)\left[u^{2}(U_{0dcx}) - u^{2}(U_{0acx})\right]
$$
(0.10)

Como los términos  $\left[ u^2 (U_{0dcx}) - u^2 (U_{0acx}) \right]$   $\left[ u^2 (U_{0dcx}) - u^2 (U_{0acx}) \right]$  son diferencias de tensiones que son medidas con un intervalo temporal de 60 s, representan la estabilidad de los instrumentos con los que se las mide.

#### PEE22 Apéndice 1: Julio 2012

Cálculo de  $u(\delta_{s})$ 

$$
u^{2}(\delta_{s}) = u^{2}(\delta_{pat}) + u^{2}(\delta_{step}) + u^{2}(\delta_{n-pat}) + u^{2}(\delta_{conexionado}) ++ u^{2}(\delta_{TK}) + u^{2}(\delta_{nivel})
$$
\n(0.11)

donde u $^2(\delta_{\hbox{\tiny{gal}}})$  es la incertidumbre del patrón, u $^2(\delta_{\hbox{\tiny{step}}})$  es la incertidumbre del ajuste por cuadrados mínimos,  $u^2(\delta_{n\text{part}})$  es la incertidumbre en la determinación del coeficiente n del patrón, u<sup>2</sup>(δ<sub>conexionado</sub>) es la incertidumbre debida al conexionado de cables y adaptadores, u<sup>2</sup>(δ<sub>TK</sub>) es la incertidumbre debido al coeficiente térmico de la incógnita, *u<sup>2</sup> (*<sup>δ</sup> *nivel)* es la incertidumbre debido a la utilización del patrón fuera del rango máximo.

Resumiendo, la incertidumbre en la medición de la diferencia AC-DC de un termoconversor de corriente es

$$
u^{2}(\delta_{x}) = u^{2}(\delta_{A}) + u^{2}(\delta_{step}) + u^{2}(\delta_{n-part}) + u^{2}(\delta_{pat}) + u^{2}(\delta_{182-part}) + u^{2}(\delta_{182-inc}) +
$$
  
+u^{2}(\delta\_{conexionado}) + u^{2}(\delta\_{TK}) + u^{2}(\delta\_{nivel}) \t\t(0.12)

A 10 mA y para frecuencias 10 Hz ≤ f ≤ 10 kHz y 20 kHz < f ≤ 100 kHz , u<sup>2</sup>(δ<sub>λ</sub>) es la incertidumbre estándar del PMJTC-90-2 calibrado en el PTB.

Para otros niveles de corriente, la incertidumbre estándar obtenida en el paso previo para el conversor térmico que efectúa el salto se considera como u<sup>2</sup>(δ<sub>λ</sub>)

#### Cálculo de  $u_{\mu}$

Es posible una evaluación rigurosa de la incertidumbre estándar de la diferencia de transferencia de la incógnita, si se considera el comportamiento de los patrones en la cadena de pasos ascendentes y se establecen los esquemas de comparación descriptos. Por ejemplo, si se comparan PMJTC con el esquema mostrado en la Figura 2, los patrones en la cadena ascendente para corrientes más altas, se comparan unos contra otros a diferentes corrientes. Éstas mediciones incluyen la dependencia con la corriente de los PMJTCs y de los shunts. Por ejemplo, a 2 A

$$
\begin{bmatrix} 1 & 1 & 0 \ 1 & 0 & 1 \ 0 & 1 & -1 \ 1 & 0 & 0 \ 1 & 0 & 1 \ 0 & 1 & 1 \end{bmatrix} \begin{bmatrix} \delta_{NF230-90+SH2.5A} \\ \delta_{PMJTC-90-2+SH5A} \\ \delta_{PMJTC-90-2+SH10A} \end{bmatrix} = \begin{bmatrix} a \\ b \\ \delta_{NF230-90+SH2.5A-LC} \\ \delta_{PMJTC-90-2+SH5A-LC} \end{bmatrix}
$$
(0.13)

$$
[A]x[\delta'] = [B] \tag{0.14}
$$

Si tomamos como los patrones conocidos Nf230-90+SH2,5S y PMJTC\_90-2+SH5A y comparamos contra ellos, resulta el anterior sistema de ecuaciones, donde *a* y *,b*, son las diferencias medidas de transferencia AC-DC y  $\delta_{NF230-90+SH2,5A}$  y  $\delta_{PMTC-90-2+SH5A}$  son las diferencias de transferencia AC-DC conocidas, determinadas en el paso anterior. La mejor solución δ´de la ecuación (0.14) se obtiene utilizando el método de cuadrados mínimos. La solución es el vector, el cual minimiza a

$$
x = (A x \delta' - B)^{t} x (A x \delta' - B) = min
$$

de donde

$$
\delta' = (A^t \; x \; A)^{-1} \; x \; A^t \; x \; B = C \; x \; B \tag{0.16}
$$

4 de 7

(0.15)

La incertidumbre estándar asociada al proceso de medición,  $u_u(\delta_u)$ , puede calcularse como

$$
u_M(\delta_d) = \sqrt{\frac{(Ax\delta - B)^{t}x\left(ax\delta - B\right)}{n}}\tag{0.17}
$$

donde  $n$  es el grado de libertad asociado con el proceso.

Con el fin de calcular la incertidumbre estándar de δ´, necesitamos calcular su matriz de covariancia es decir, de acuerdo a la ecuación (0.17)

#### $Cov(\delta') = C.cov(B).C^T(0.18)$

*cov(B*) es la matriz de covariancia de *B*. Sus términos diagonales son las varianzas de *a, b* y *c* calculadas utilizando las ecuaciones (0.5), (0.13) y (0.18) y la varianza  $\delta_{10}^m$ , vale decir el cuadrado de la incertidumbre estándar calculada en el paso anterior o, para el conjunto de base, calculada con la ecuación (0.7). Si en el esquema se utiliza más de un patrón conocido, debe prestarse especial atención a la correlación entre ellos, debido a que vienen de pasos previos en el proceso ascendente y se relacionan con el conjunto de base a 10 mA. También puede considerarse la correlación de la dependencia de los shunts de los niveles de corriente o tensión. Si no existe correlación, cov(B) es una matriz diagonal pero, debido al proceso, cov (δ´)no será una matriz diagonal y las incertidumbres de las incógnitas estarán correlacionadas

Por lo tanto, si se utiliza un esquema como el descripto, la incertidumbre estándar combinada de la incógnita, d<sub>x</sub>, puede calcularse como:

$$
u(\delta_{xi}) = \sqrt{cov(\delta'(i, i))}
$$
 (0.19)

donde cov(δ '(i,i)) es el i-ésimo término diagonal de cov(δ '). Los términos de cov(δ ')fuera de la diagonal son las covarianzas entre las diferencias de transferencia de la incógnita, debidas a la correlación que surge del proceso.

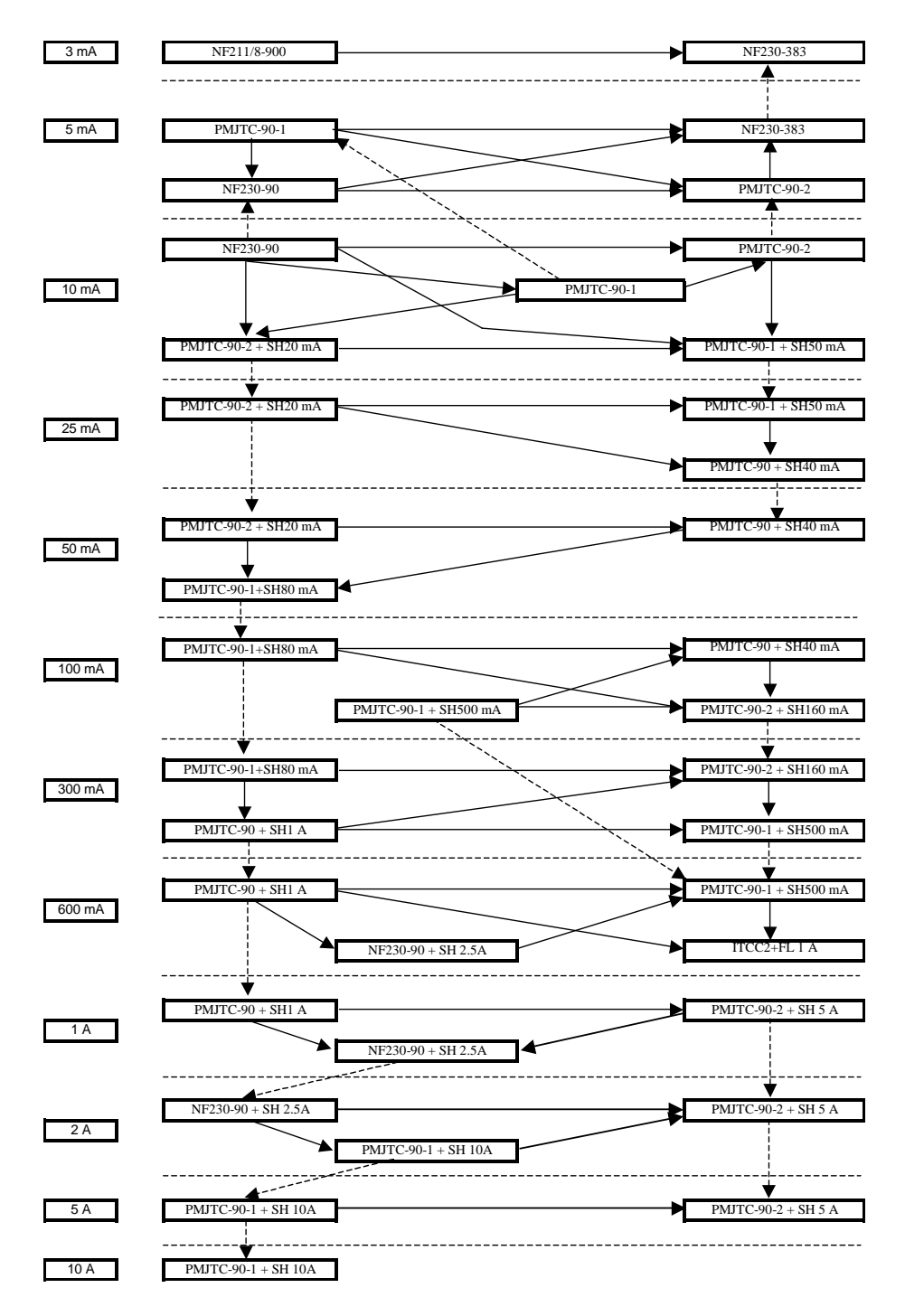

En la Figura 2 se muestra el esquema del proceso de step-up y step-down

FIGURA 2

#### Notas a la Figura 2:

Conversores térmicos multifunción de película delgada

Ł Comparaciones

------------------Conversores térmicos que saltan entre rangos

#### 2. Referencias

- M. Klonz, T. Weimann, "Accurate thin film multijunction thermal converter on a Silicon chip," IEEE Trans. Instrum. Meas., vol. 38, pp.335-337, 1989.
- M. Klonz, T. Weimann, "Increasing the Time-Constant of a Thin Film Multijunction Thermal Converter for Low Frequency Application," IEEE Trans. Instrum. Meas., vol. 40, No.2, 1991.
- H. Laiz "Low Frequency Behaviour of Thin-Film Multijunction Thermal," Thesis TU Braunschweig, PTB-Bericht-E-63, March 1999.
- M. Klonz, T. Spiegel, H. Laiz, E. Kessler, "A 1000-V Resistor for AC-DC transfer," IEEE Trans. Instrum. Meas., vol. 48, No.2, 1999.